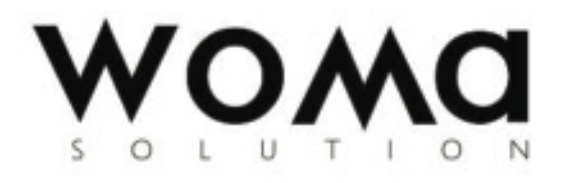

# **Dekalog TPM**

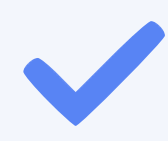

**Jak zbudować solidny fundament doskonalenia procesów produkcyjnych w ramach systemu TPM?**

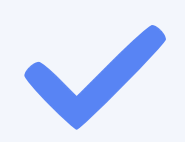

**Jak zmierzyć i przedstawić korzyści z dotychczasowych działań?** 

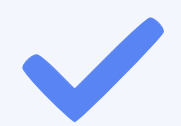

**Jak doskonalić system?**

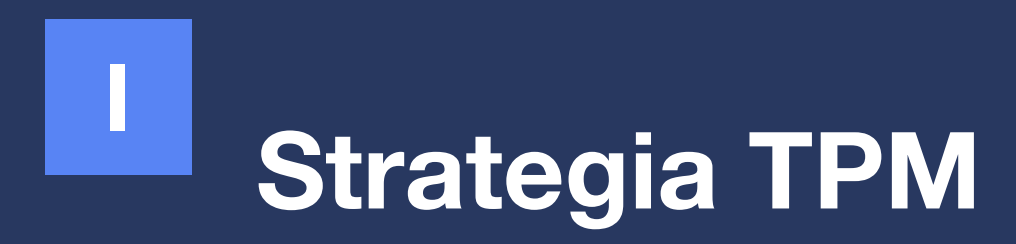

Strategia TPM jest jednym z najważniejszych elementów wdrożenia poszczególnych filarów systemu. Brak strategii w większości przypadków prowadzi do porażki. Tak więc, chcąc uniknąć porażki, należy zbudować odpowiednią strategię TPM, w której będzie można uzyskać odpowiedzi na kluczowe pytania:

- 1. Dlaczego organizacja chce wdrażać TPM?
- 2. Czym jest TPM dla organizacji?
- 3. Jakie cele organizacja chce osiągnąć poprzez wdrożenie systemu TPM?

Poniżej kilka wskazówek, jak udzielić właściwych odpowiedzi i tym samym stworzyć strategię.

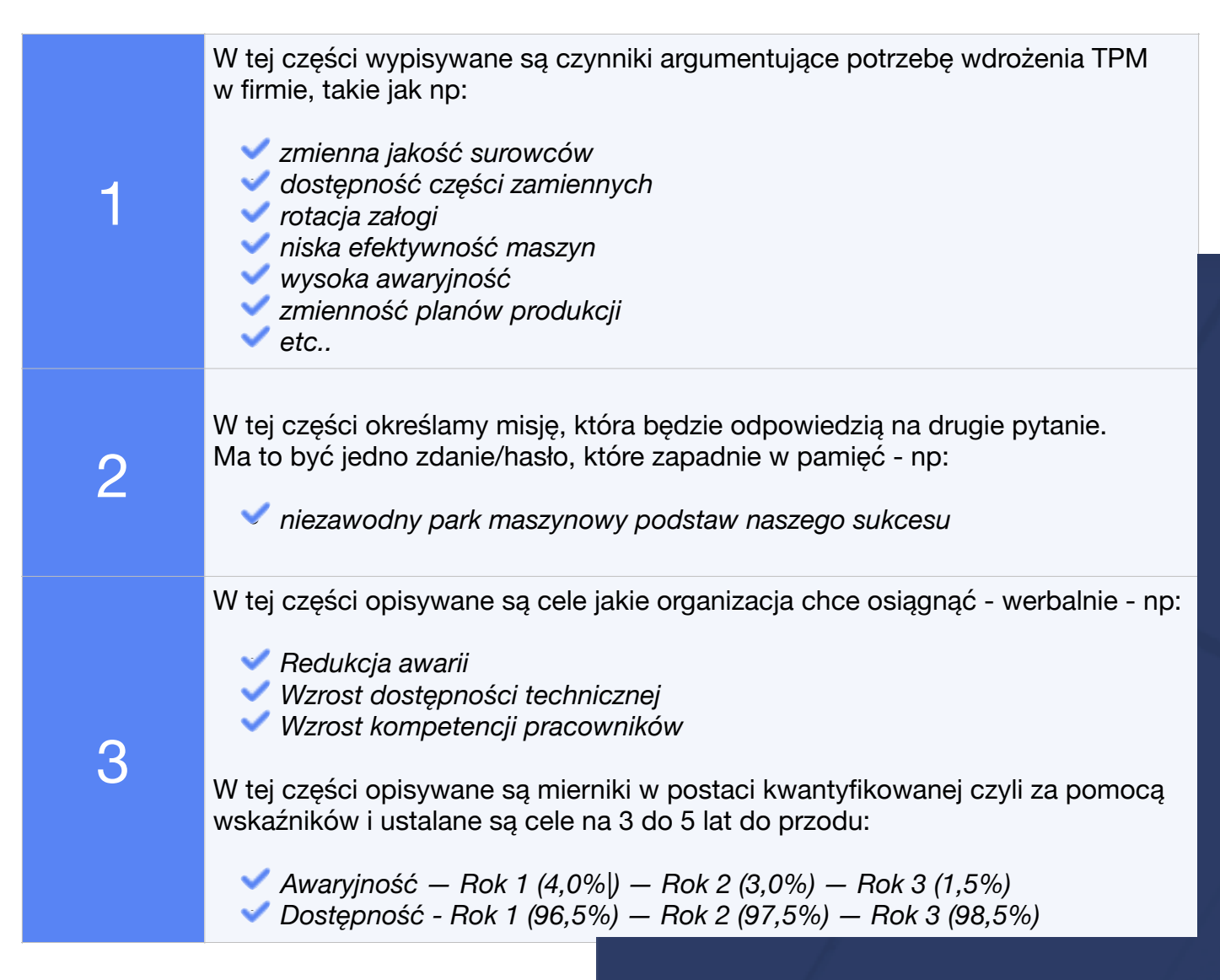

W ten sposób stworzona strategia powinna być wszystkim zakomunikowana i następnie realizowana wraz z wdrażaniem poszczególnych filarów systemu TPM.

### **II Ocena stanu obecnego**

Ocena stanu obecnego to nic innego jak przeprowadzenie wewnętrznej kontroli poszczególnych procesów. Ten element jest ważny dlatego, że dzięki niemu można określić poziom 0 i do tego poziomu porównywać przyszłe efekty. Jak zatem dokonać oceny poszczególnych procesów?

#### W tym przypadku warto skorzystać z następujących wskazówek:

- 1. Określenie obszarów do kontroli w ramach danego procesu biznesowego • UR
	- Produkcja
	- Jakość
- 2. Co ma być skontrolowane w ramach danego obszaru, np. UR?
	- Strategia UR
	- Struktura UR
	- Planowanie i Harmonogramowanie w UR
	- Zarządzanie częściami zamiennymi
- 3. Określenie pytań kontrolnych w danym obszarze wg następującego klucza:
	- modelowy obraz funkcjonowanie danego obszaru
	- poprzez pytania określenie misji i wizji w danym obszarze
	- kilka kluczowych pytań, aby opisywały szczegółowość danego obszaru
- 4. Skala oceny danego obszaru:
	- $\sqrt{1 -$  nie działa
	- $\bullet$  2 działa słabo
	- $\bullet$  3 działa dostatecznie
	- $\sqrt{4}$  działa dobrze
	- 5 działa bardzo dobrze
	- 6 działa wyśmienicie

Poniżej przykład arkusza oceny jednego procesu w ramach jednostki biznesowej, jaką jest UR. Kontrolowany obszar - Systemy wspomagające CMMS:

- *1. Istnieje system informatyczny wspomagający pracę UR Computerized Maintenance Management System (CMMS)*
- *2. Maszyny i urządzenia są w pełni wprowadzone i rozwinięte w prawidłowy sposób przy pomocy CMMS*
- *3. Pracownicy są przeszkoleni z obsługi systemu CMMS i potrafią go obsługiwać zgodnie z uprawnieniami*
- *4. Przepływ Zleceń Pracy jest udokumentowany i komunikowany do wszystkich zainteresowanych po stronie UR i PR*
- *5. Na wszystkie prace wykonywane przez UR są wystawiane Zlecenia Pracy, a następnie są archiwizowane w CMMS*
- *6. Wszystkie zlecenia pracy posiadają oszacowane roboczogodziny*
- *7. Wszystkie Zlecenia Pracy posiadają unikalne numery oraz odpowiednie kody*
- *8. Zakończone Zlecenia Pracy są właściwie skompletowane i na czas zamykane w systemie przez odpowiednie osoby*
- *9. Wszystkie informacje zgłaszane przez pracowników Produkcji są archiwizowane w CMMS*
- *10. Zapasy części zamiennych oraz proces zakupu jest powiązany z CMMS*

#### **III Krytyczność Maszyn**

Kolejny krok we wdrażaniu systemu TPM polega na ocenie parku maszynowego. Ocena ta jest potrzebna, aby ustalić odpowiednie priorytety w podejmowaniu decyzji w zakresie obsługi technicznej. Wiadomym jest, że maszyna maszynie nie jest równa, dlatego też należy dokonać ich oceny pod względem ważności. W tym celu stosuje się podział maszyn na trzy kategorie.

- A maszyny priorytetowe
- B maszyny ważne
- C pozostałe maszyny

Chcąc dokonać oceny poszczególnych maszyn można zastosować następujące kryteria wymienione w poniższej tabeli:

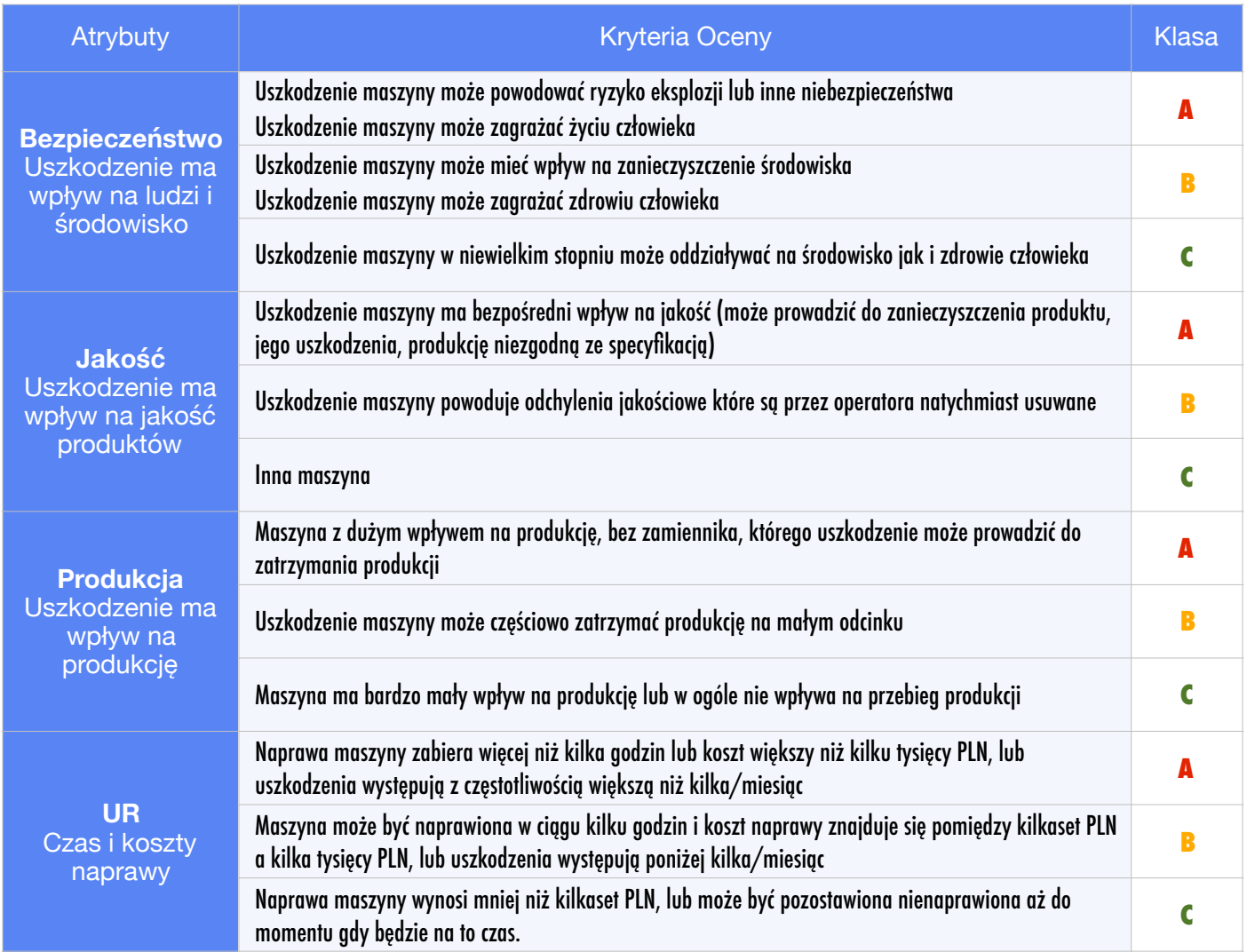

Udzielając odpowiedzi na poszczególne pytania wyznaczana jest klasa w danej kategorii. Następnie należy zsumować poszczególne kategorie i tym samym wyznaczana jest klasa maszyny.

## **IV System zarządzania awariami**

Kolejnym etapem jest ustalenie systemu zarządzania awariami w przedsiębiorstwie. System przepływu informacji polega na ustaleniu odpowiedniego kanału informacji pomiędzy produkcją, a utrzymaniem ruchu oraz wykorzystania ustalonych priorytetów maszyny w ustalaniu kolejki zadań, w przypadku pojawienia się kilku zdarza awaryjnych jednocześnie.

W tym celu należy zbudować diagram przepływu informacji jaki ma funkcjonować w przedsiębiorstwie. Na zdjęciu pokazany jest przykład przepływu informacji jaki został opracowany w przedsiębiorstwie. Należy zaznaczyć, że każde przedsiębiorstwo może mieć swój własny unikalny system przepływu informacji. W opracowanym standardzie przepływu informacji kluczową rolę będą odgrywały tzw: "Karty zgłoszeń awarii" - mogą one mieć formę analogową bądź cyfrową - zintegrowaną z systemem informatycznym CMMS.

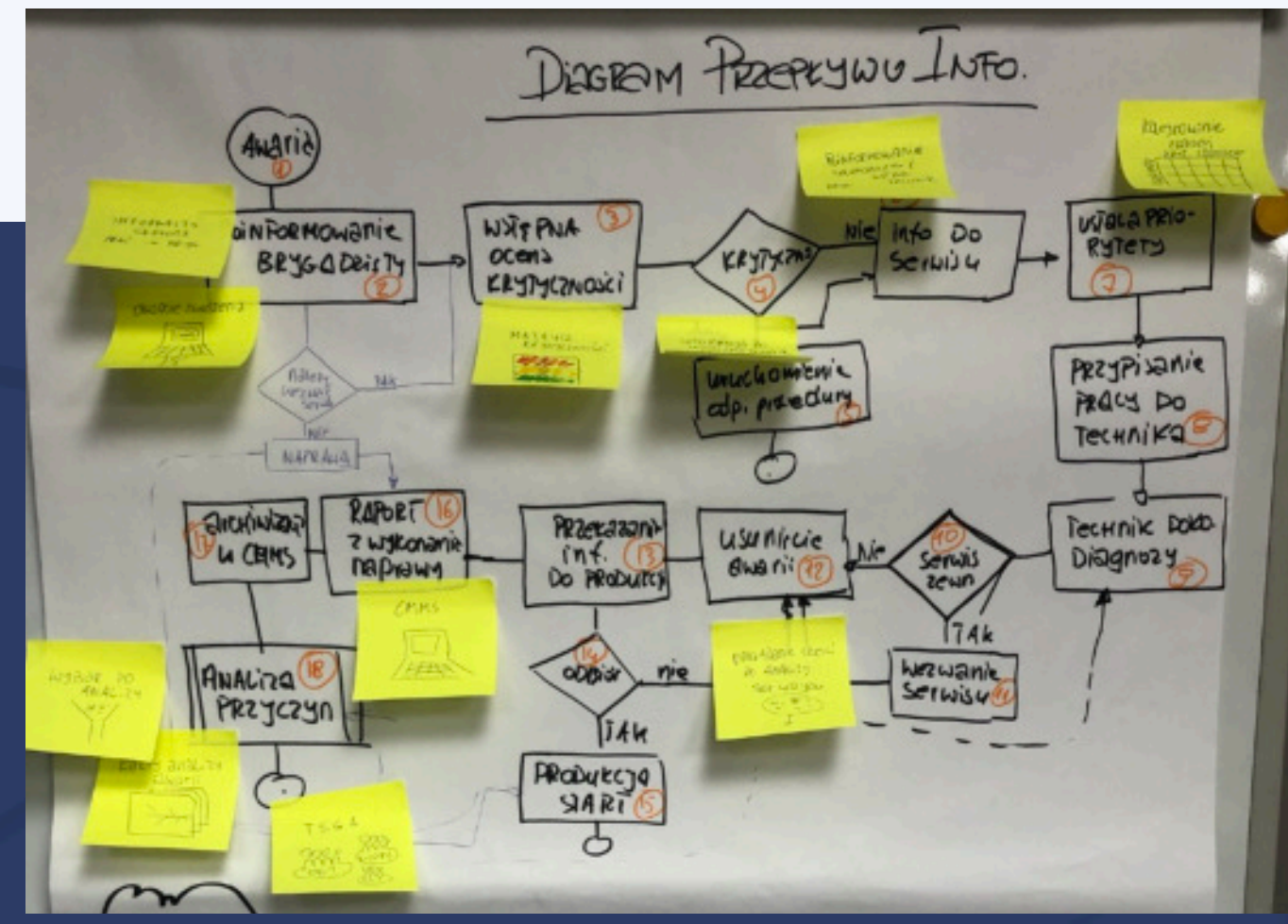

Innym ważnym elementem w tym punkcie jest zbudowanie wewnętrznego rankingu ważności awarii. Tak jak w poprzednim przypadku maszyna maszynie nie jest równa, tak samo i tym punkcie awaria awarii również nie jest równa. Idąc tym samym tropem należy zbudować system oceny ważności danej awarii. Tym samym rozdzielić awarie między sobą.

Na zdjęciu pokazane są przykładowe kryteria jakie uwzględniono w ocenie poszczególnych awarii. W tym przypadku pod rozwagę wzięto następujące kategorie: czas postoju, koszty postoju, pracochłonność, bezpieczeństwo, konsekwencje operacyjne, konsekwencje jakościowe. W każdej z kategorii uwzględniono pięć poziomów od 1 do 5, co stanowiło punktację. Suma punktów uzyskana przez daną awarię zaliczała

ją do konkretnej kategorii: I - Krytyczna, II - Ważna, III - Akceptowalna.

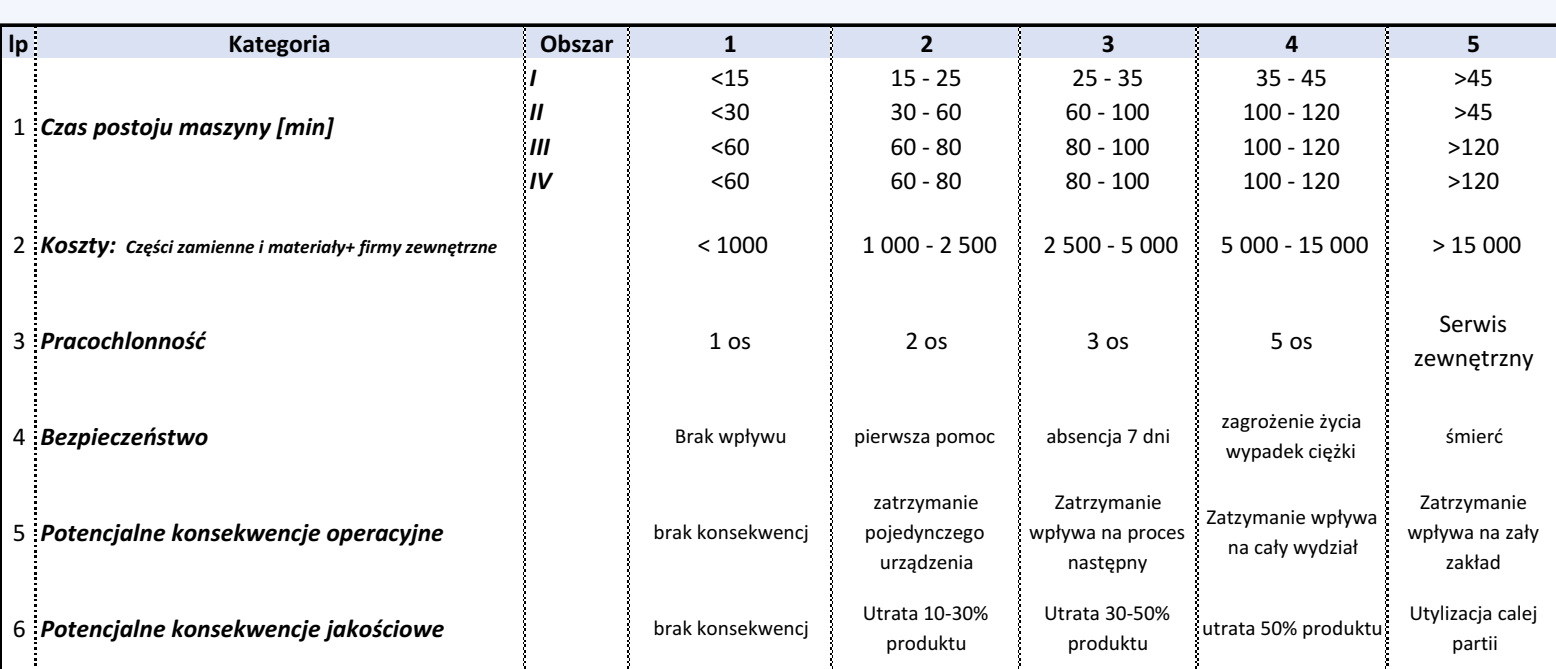

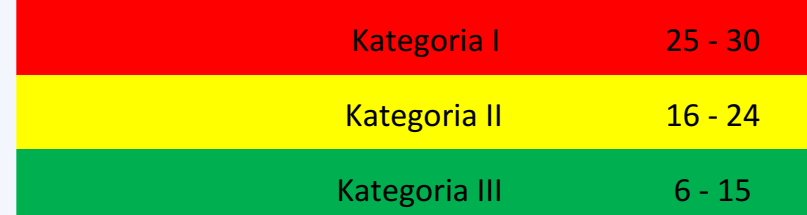

## **V Mapowanie procesów za pomocą strat**

Kolejnym krokiem w procesie wdrażania systemu TPM jest opisanie procesów za pomoca strat. Warto zaznaczyć w tym punkcie, że straty można podzielić na trzy główne kategorie:

Straty Maszynowe

- **◆ Straty Ludzi i Metod**
- **Straty Surowców**

W tym kroku można na samym początku skupić się na głównych stratach związanych z pracą maszyn i urządzeń. W tym celu należy określić główne straty jakie mają miejsce podczas pracy maszyny i urządzeń.

#### **Ojciec systemu TPM, czyli Seiichi Nakajima określił i wymienił następujące straty w tym obszarze:**

- **Planowane postoje**
- **Awarie**
- Przezbrojenia i Regulacje
- Wymiana części
- Uruchomienia
- **Drobne zatrzymania**
- Straty prędkości
- **Defekty i poprawki**

Każda z wymienionych strat powinna być w odpowiedni sposób zdefiniowana oraz powinna być zaproponowana formuła liczenia danej straty, jak również określone źrodła pozyskiwana danych strat. Zdjęcie pokazuje przykład definicji danej straty.

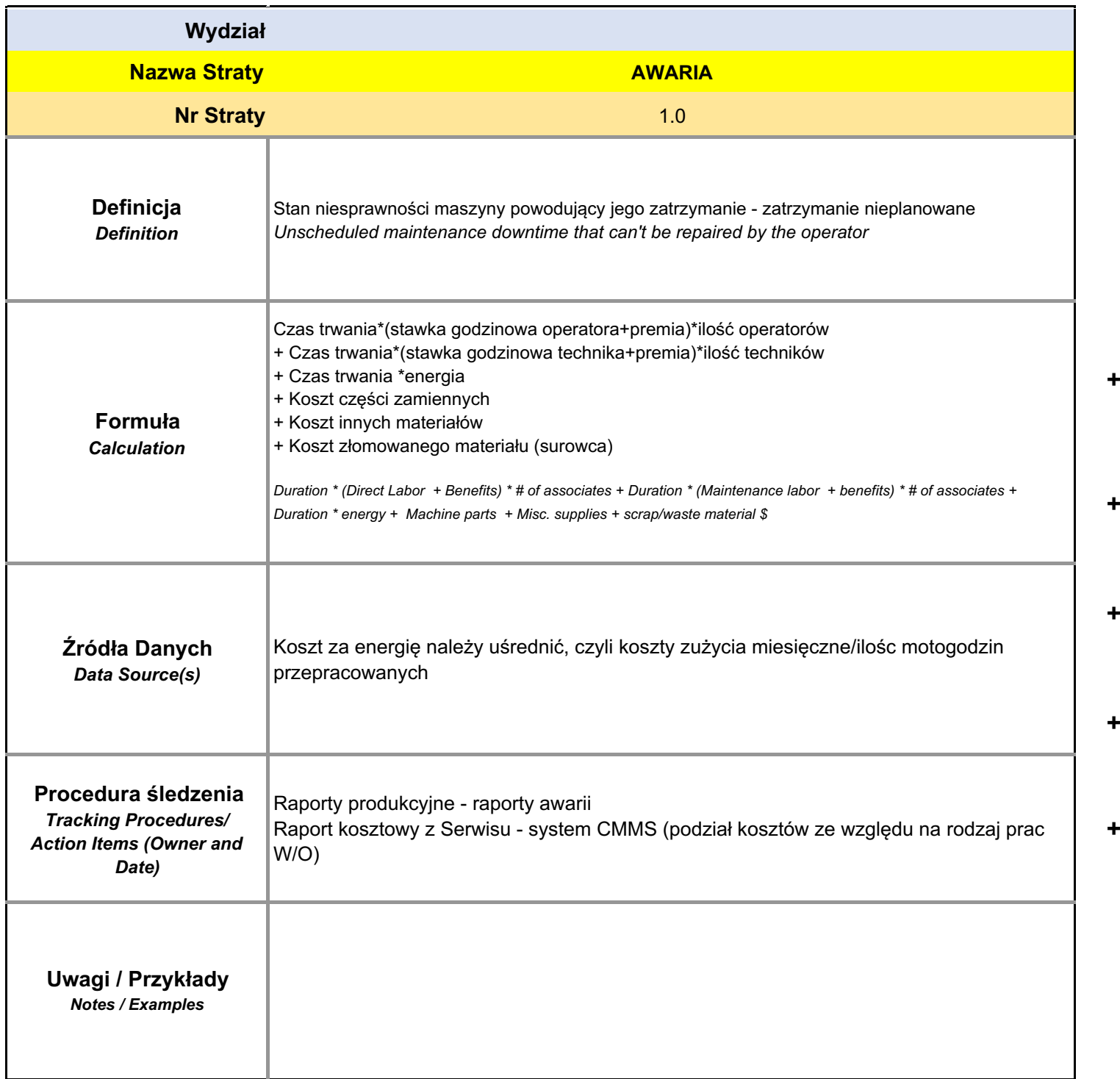

Kolejnym krokiem jest całkowita wizualizacja strat w poszczególnych procesach i przedstawienie ich w postaci finansowej. To oznacza, że właściciele poszczególnych procesów będą mieli wiedzę jak dużo pieniędzy tracą wskutek generowanych strat wewnątrz procesu. Poniższe zdjęcie przedstawia przykład tabeli z danego procesu z podzialem na poszczególne straty:

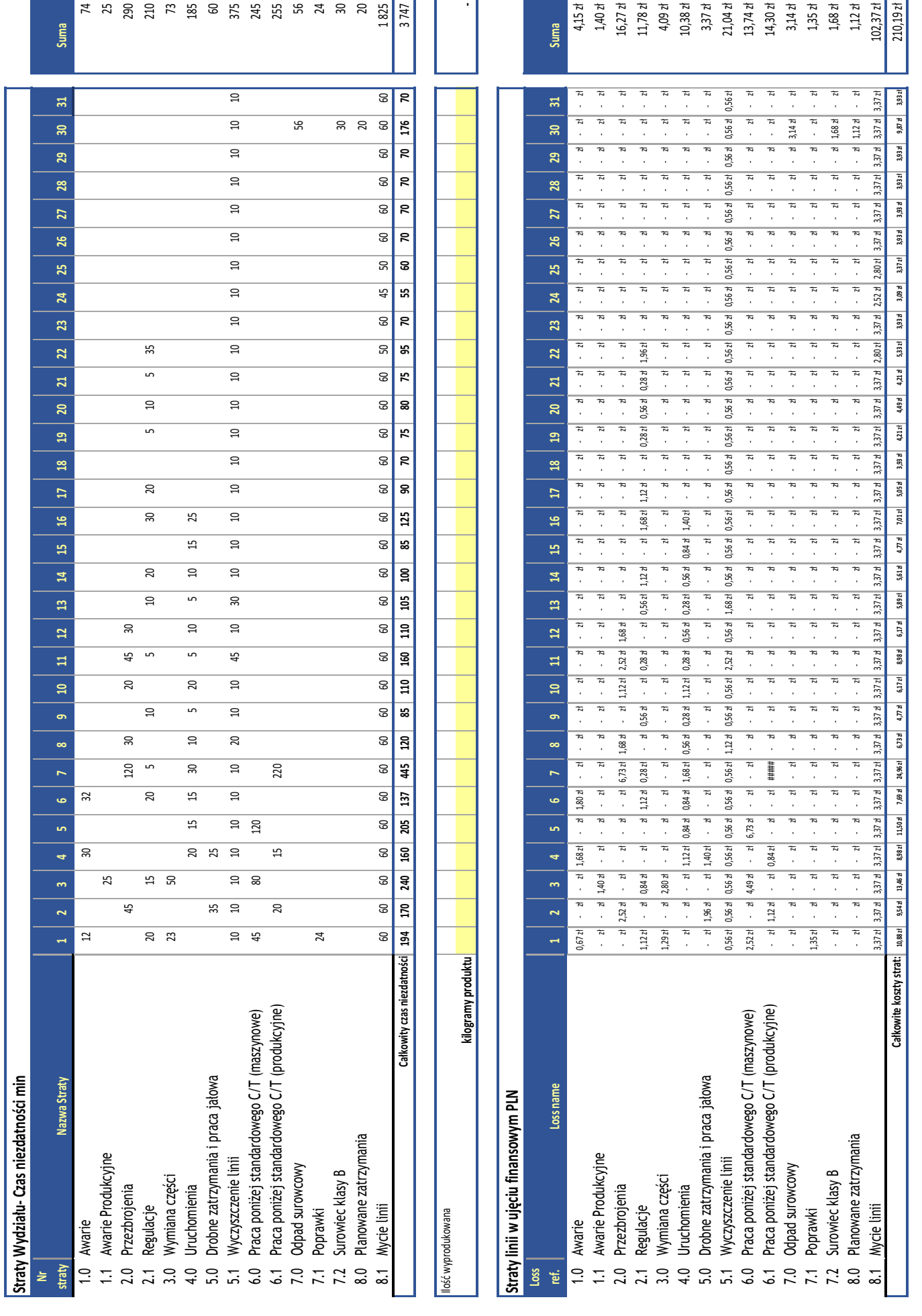

8,63 kg/osobogodzinę **Rok Koszty/kg Standardowa wydajność** 0,39 zł

FY2019

## **VI Ocena efektywności maszyn**

Po zdefiniowaniu wszystkich strat jakie występują w procesie, a w szczególności podczas pracy maszyny, można przystąpić do pomiaru efektywności pracy tejże maszyny.

Chcąc obliczyć efektywność pracy danej maszyny można w tym wypadku posłużyć się współczynnikiem OEE.

#### **Czym zatem jest OEE?**

Overall Equipment Effectiveness, czyli Całkowita Efektywność Maszyn i Urządzeń. Wskaźnik, który w kompleksowy sposób opisuje 3 główne obszary działalności biznesowej przedsiębiorstwa: dostępność, efektywność wykorzystania oraz jakość.

Obszary te opisane są tak n a p r a w d e p r z e z straty maszynowe, które należy podzielić na odpowiednie kategorie i, tym samym, można je wykorzystać do wyliczenia poszczególnych współczynników, czyli Dostępność, Wykorzystanie i Jakość. Mając wyliczone poszczególne współczynniki należy przemnożyć je przez siebie i tym samym wyliczony jest wskaźnik OEE.

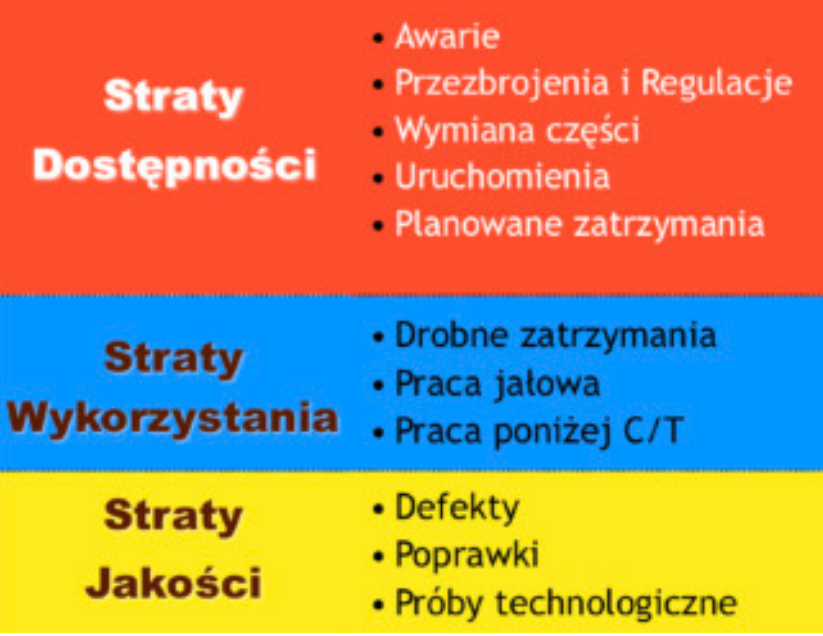

Na poniższym diagramie przedstawiona jest metodyka liczenia wskaźnika OEE.

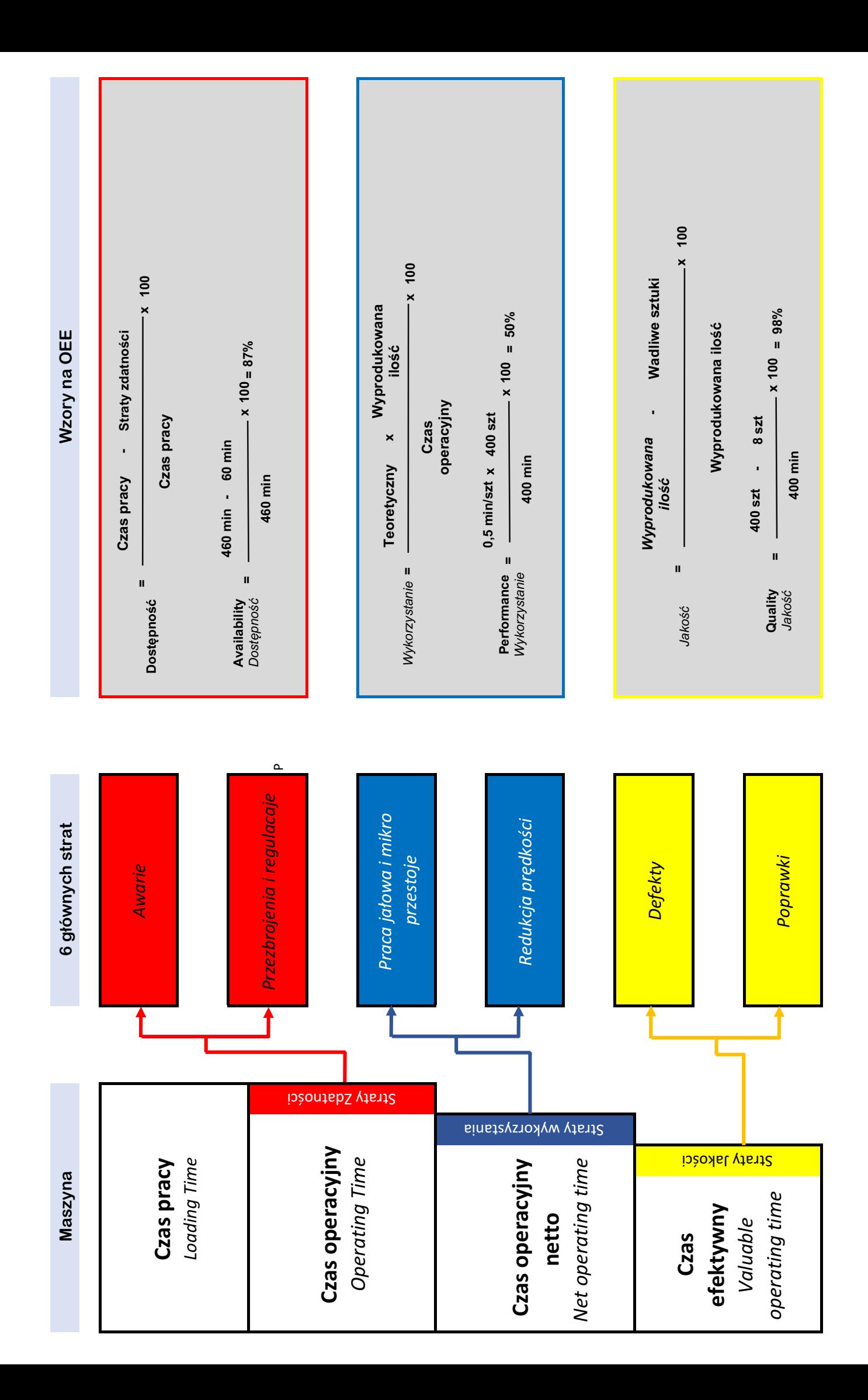

## **VII Codzienna inspekcja techniczna**

Kolejnym krokiem podczas wdrażania TPM jest implementacja CIT (Codziennej Inspekcji Technicznej). W tym kroku z premedytacją nie jest wymieniona oryginalna nazwa Autonomous Maintnance, w skrócie AM. Dlaczego? Powód jest bardzo prosty. Otóż praktyka pokazuje, że ten program często kończy się porażką ze względu na niewłaściwej podejście do tematu. W wielu przypadkach firmy skupiają się na aspektach czyszczenia i nic poza tym. Tutaj właśnie jest szkopuł, aby w odpowiedni sposób podejść do tego zagadnienia. Co zatem należy zrobić?

Metoda jest bardzo prosta i można ją przedstawić za pomocą palców jednej ręki:

- 1. **Wyznaczenie krytycznych punktów maszyny** określ punkty inspekcyjne na maszynie, które są kluczowe dla jej funkcjonowania. W ten sposób można zbudować ścieżkę przejścia wokół maszyny przez operatora i zatrzymanie się w kluczowych miejscach.
- 2. **Określenie standardu technicznego w danym punkcie maszyny**  zbuduj prosty standard kontroli technicznej wybranych punktów maszyny. Określ, co powinno być kontrolowane i co operator powinien zaobserwować w danym miejscu.
- 3. **Wizualizacja punktu na maszynie** zbuduj proste środki kontroli wizualnej w kontrolowanym miejscu tak, aby operator się nie zastanawiał co ma sprawdzić. Oznacz to miejsce w jasny i zrozumiały sposób. Stosuj zasade "rzut oka i widoczny defekt".
- 4. **Przeszkolenie operatora na poziomie podstawowych zmysłów** przeszkol operatora w jaki sposób ma dokonywać danej inspekcji. Za pomocą swoich zmysłów pokaż, co ma zauważyć, gdy dana anomalia się pojawi. Przygotuj środki pomocy do szkolenia operatorów, aby nauczyć jego zmysły prawidłowego odbioru.
- 5. **Systematyczna kontrola nad poprawnością wykonywanych inspekcji** dokonuj systematycznej inspekcji - raz na zmianę - i kontroluj, czy ta inspekcja jest wykonywana przez operatora. W przypadku znalezienia jakiejkolwiek anomalii zgłoś ją za pomocą "Karty anomalii" do działu UR.

Jak widać z powyższej listy - zadanie jest bardzo proste i nie trzeba tutaj nic kombinować. Prostym przekazem dla operatora może być następująca definicja:

**Idź do maszyny i sprawdź maszynę za pomocą swoich zmysłów: zaobserwuj, poczuj, posłuchaj, zgłoś**.

### **VIII Profilaktyczna obsługa techniczna**

Profilaktyczna Obsługa Techniczna to zawartość kolejnego filaru systemu TPM. Czynności wykonywane w ramach tego filaru są przypisane do techników utrzymania ruchu. Głównym wyzwaniem w ramach tego filaru jest odpowiednie przygotowanie dokumentacji

przeglądowej. Taka dokumentacja powinna zawierać niezbędne informacje potrzebne do przeprowadzenia przeglądu profilaktycznego. Chcąc zbudować odpowiedni zakres przeglądu profilaktycznego należy zastosować prostą metodę 4WH.

#### **Co ten skrót oznacza?**

Odpowiedź jest bardzo prosta - są to pierwsze litery pytań pisane w języku angielskim.

• **What** - Co powinno być przedmiotem przeglądów profilaktycznych? W tym punkcie należy wybrać te elementy maszyny, które powinny być systematycznie przeglądane. Dobrą wskazówką jest podział maszyny na mniejsze zespoły i wybrać te elementy, które należy systematycznie przeglądać.

• **Why** - Dlaczego powinno wykonywać przeglądy profilaktyczne? W tym punkcie należy przeegzaminować wybrane punkty inspekcyjne z poziomu pierwszego. W tym celu można zbudować dodatkowe pytania związane z

konsekwencjami jakie mogą wystąpić, gdy dany element ulegnie awarii. Konsekwencje te można podzielić na kilka kategorii: wpływ na bezpieczeństwo, aspekty operacyjne, aspekty kosztowe, etc. W skutek tak dokonanej oceny pozostają elementy, które koniecznie należy przeglądać i sprawdzać ich stan techniczny zanim wystąpi awaria.

• **When** - Kiedy powinny być przeprowadzane przeglądy profilaktyczne? W tym punkcie ustalany jest harmonogram przeglądów - miesięcznie, kwartalnie, półrocznie, rocznie.

• **Who** - Kto powinien przeprowadzać przeglądy profilaktyczne? W tym punkcie ustalany jest zakres kompetencji jaki jest niezbędny, aby dana praca była wykonana. W taki sposób określane są niezbędne kompetencje techników i sprawdzana jest wykonalność danego zakresu przeglądu w ramach dostępnych zasobów.

#### • **How** - jak przeprowadzić przeglądy profilaktyczne? W tym punkcie określana jest metodyka i standard wykonania danego przeglądu tak, aby była zapewniona powtarzalność wykonania, bez względu na osobę wykonującą dany przegląd w ramach danej kompetencji.

Stosując powyższą metodykę należy stworzyć odpowiednią dokumentację przeglądową i wdrożyć ją w życie. Dobrą wskazówką jest aby podzielić i rozdzielić zakresy przeglądów PM pod względem branżowym - zakres przeglądu mechanicznego, okres przeglądu elektrycznego etc.

# **IX Zarządzanie pracami TPM**

Jednym z ostatnich punktów jakie należy zapewnić, aby system funkcjonował, jest budowa diagramu przepływu procesów w ramach systemu TPM.

Chodzi o to, aby system komunikacji pomiędzy produkcją, a utrzymaniem ruchu, był jak najbardziej efektywny. Żeby prace wykonywane przez operatorów produkcji, jak i techników UR, były w odpowiedni sposób zsynchronizowane i aby nie dublowały się na jakimkolwiek etapie wykonania tychże prac.

Aby opisać procesy zachodzące w ramach systemu TPM ruchu można posłużyć się niżej przedstawionym ogólnym diagramem:

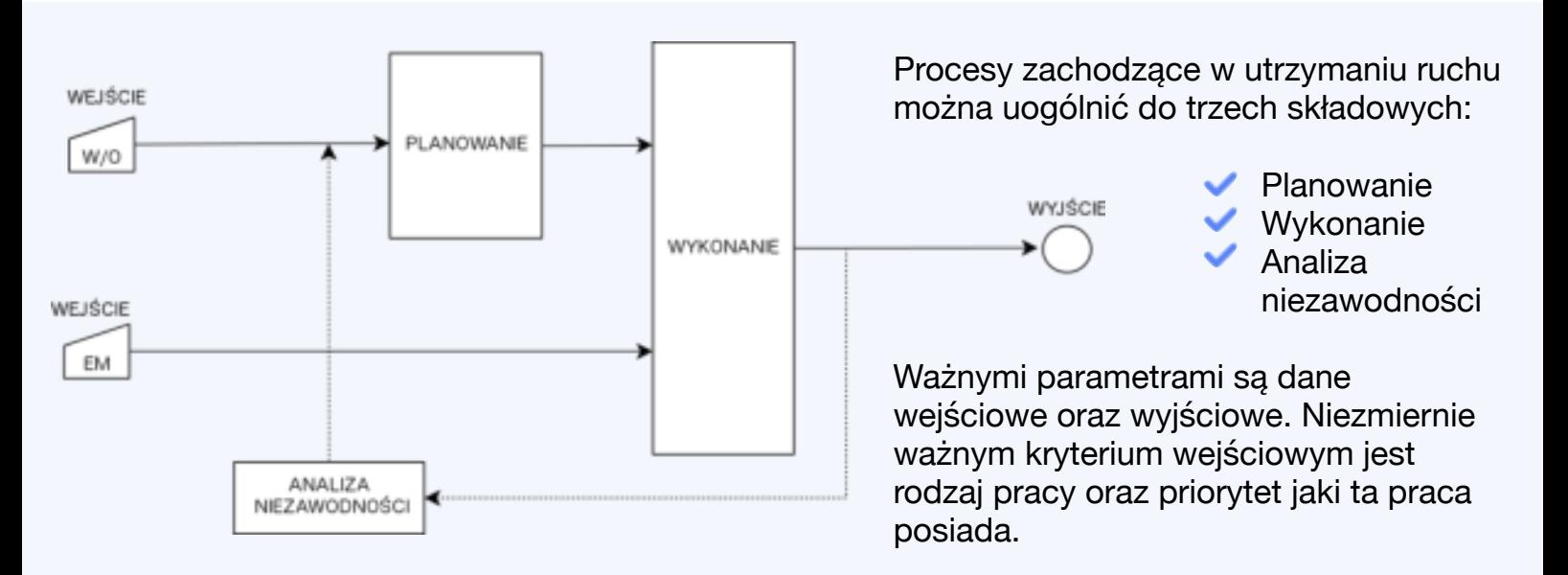

W zależności od rodzaju pracy, która ma być wykonana, stosowane są różne priorytety umożliwiające uszeregowanie poszczególnych prac i tym samym będzie to miało wpływ na jej wykonanie. Parametry wyjściowe można zdefiniować w trzech podpunktach:

- 1. Czas
- 2. Jakość
- 3. Koszt

Wszystkie prace, które są zdefiniowane na wejściu procesu utrzymania ruchu, muszą być wykonane w taki sposób, aby na wyjściu procesu uzyskać jak najkrótszy czas, wysoką jakość usługi oraz najniższe koszty.

Wyżej przedstawiony diagram procesów pokazuje główne składowe procesów zachodzących w dobrze funkcjonującym systemie TPM. Właściwy przebieg poszczególnych podprocesów ma niezwykle ogromny wpływ na efektywność całego procesu, a co za tym idzie, również na efektywność całego przedsiębiorstwa.

### **Kto za tym stoi?**

#### **Trenerem i konsultantem WoMa Solution jest Wojciech Mączyński.**

Od 2005 roku doradza i szkoli w zakresie udanych wdrożeń TPM. Jest autorem praktycznych szkoleń: Certyfikowany Praktyk TPM oraz twórcą autorskiego programu podnoszenia kompetencji operacyjnotechnicznych ActionLearnigBlitz i Logistyka UR.

Pracował dla ponad 200 firm z Europy, Azji i Ameryki Północnej. Jest prelegentem na wielu wiodących konferencjach branżowych.

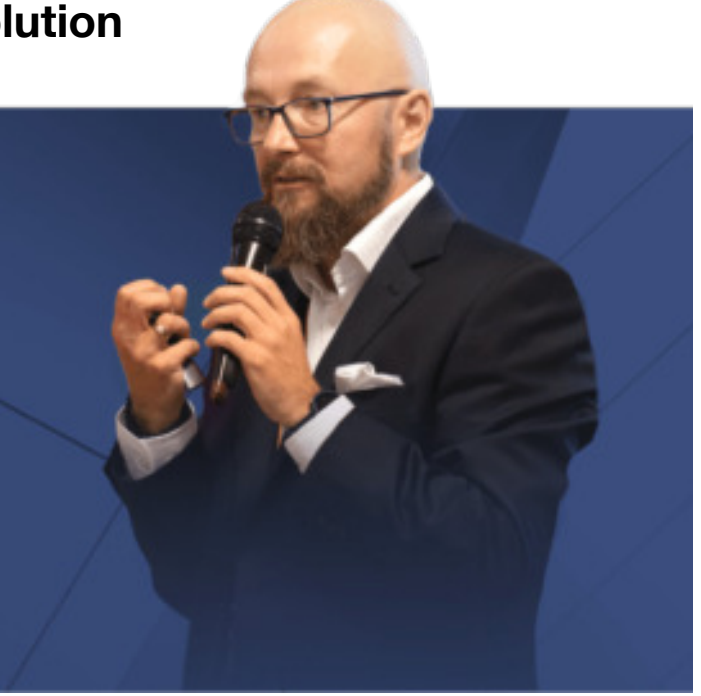

**Chcesz wiedzieć jak produkować przy najniższych kosztach operacyjnych? Dzień po dniu? Bez zbędnych strat w procesie?**

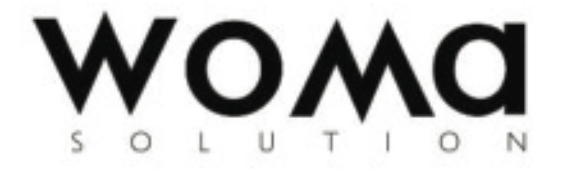

ul. Arkadia 8 67-100 Nowa Sól [biuro@womasolution24.com](mailto:biuro@womasolution24.com) tel. +48 68 41 41 582 [www.womasolution24.com](http://www.womasolution24.com)

#### Dane firmowe

WoMa Solution - Wojciech Mączyński

NIP 825-103-13-96

**REGON 020169054** 

EDG Nowa Sól - 9872

mBank S. A. 90 1140 2017 0000 4802 0497 7940

RIS 2.08/00076/2011